https://www.100test.com/kao\_ti2020/221/2021\_2022\_\_E5\_85\_A8\_ E5\_9B\_BD\_E8\_AE\_A1\_E7\_c97\_221248.htm

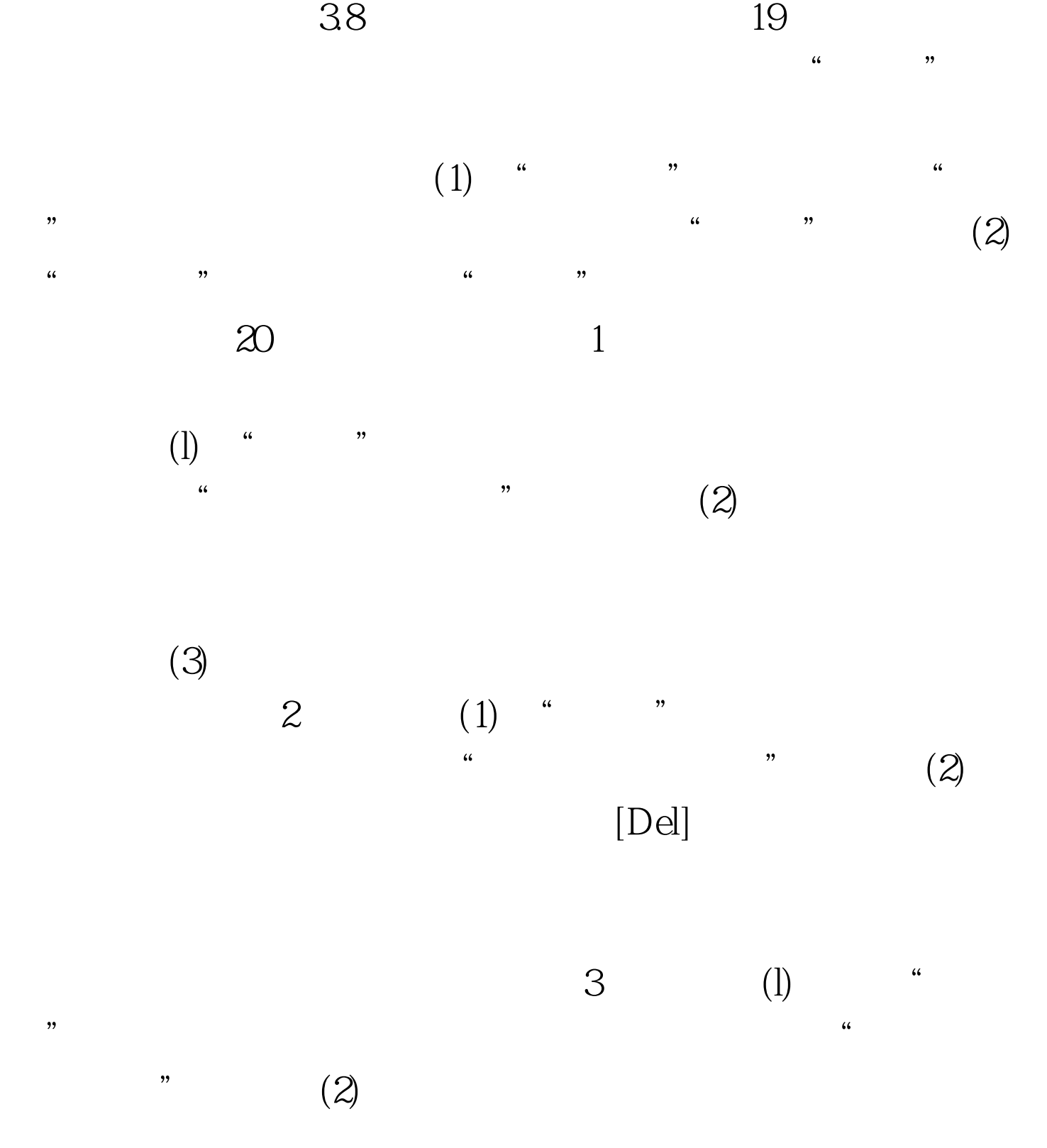

 $21$  $1$  (1)  $\frac{a}{2}$  "  $(2)$  " " (3) "  $\gamma$ 

 $(4)$  $Ctrl$ 

 $\text{Shift}$  (5) " "  $\frac{1}{2}$ ,  $\frac{1}{2}$ ,  $\lambda$  , and  $\lambda$  is the proposition of  $\lambda$  and  $\lambda$  and  $\lambda$ 

 $2$  (l) " "  $(2)$  " "

 $D$ el  $22$  (l) "  $\mathcal{R}$  $(2)$  $\zeta$  $\overline{a}$  $\overline{c}$ 

 $\alpha$  and  $\alpha$  and  $\alpha$   $\mathbf{23}$  (1)  $\alpha$  , and  $\alpha$  , and  $\alpha$  (2)

Access

 $(3)$  "

 $100Test$ www.100test.com